## **Onboarding**

## **Overview**

The Onboarding process ensures new employees are efficiently and consistently integrated into CoorsTek.

**Who Does This:** HR Business Partner

## **Things to Know:**

- Onboarding is automatically initiated within the Hire process.
- You may manually launch Onboarding as needed for internal transfers and job changes.
- After you submit the Onboarding Setup task, the new employee will receive two system generated emails from [coorstek1@myworkday.com](mailto:coorstek1@myworkday.com) with his/her Workday username and password. He/she will also receive a notification with instructions to complete the preboarding Inbox tasks.
- The new employee, his/her Manager, and you will receive Inbox tasks to complete. All tasks should be completed within the new employee's first week if an earlier due date is not specified in the steps below.
- The new employee's Manager will receive a weekly alert each Wednesday with an Onboarding Status Summary if he/she has a direct report with incomplete Onboarding tasks.
- You will receive a report each Wednesday with an Onboarding Status Summary for employees assigned to locations you support.

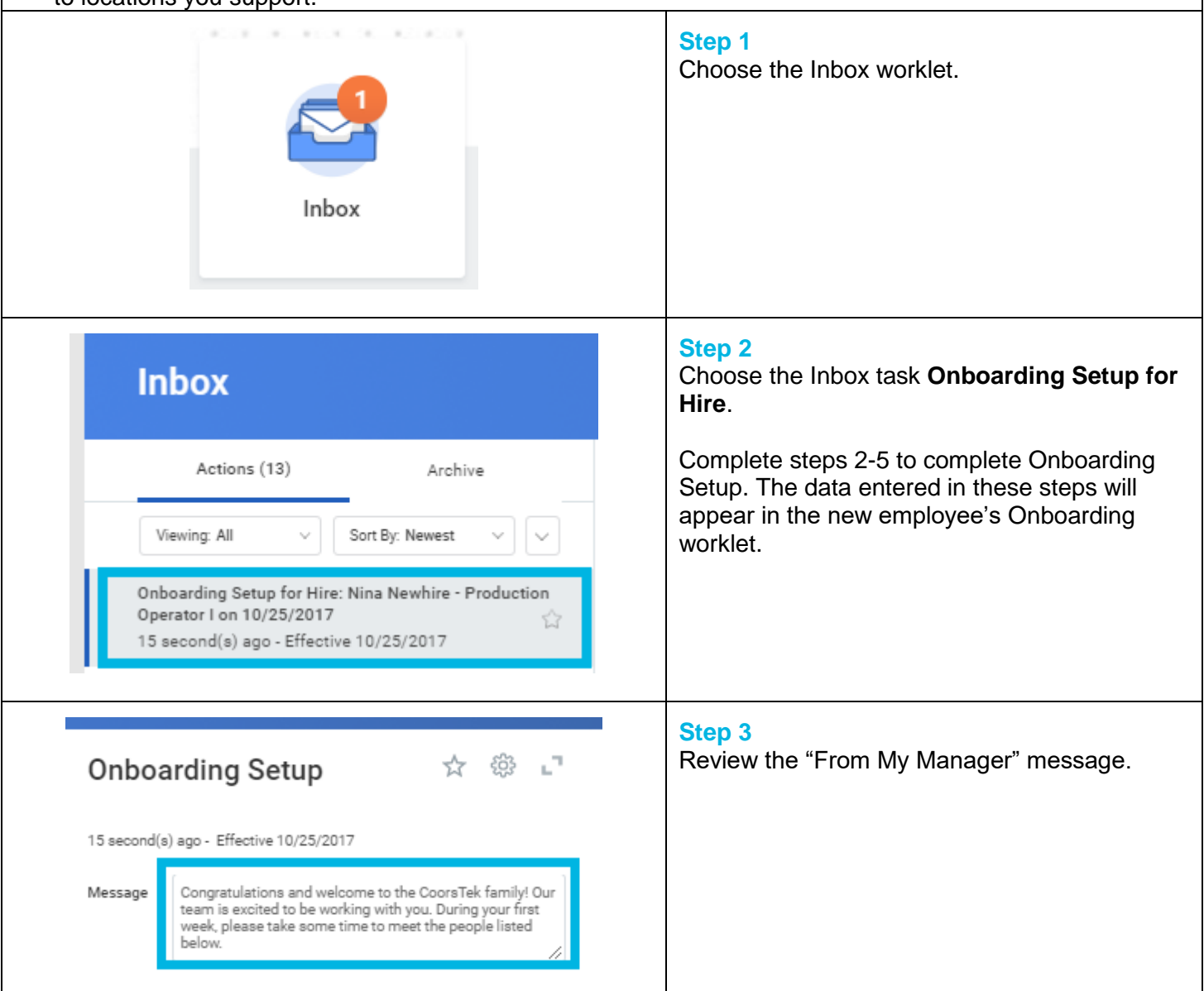

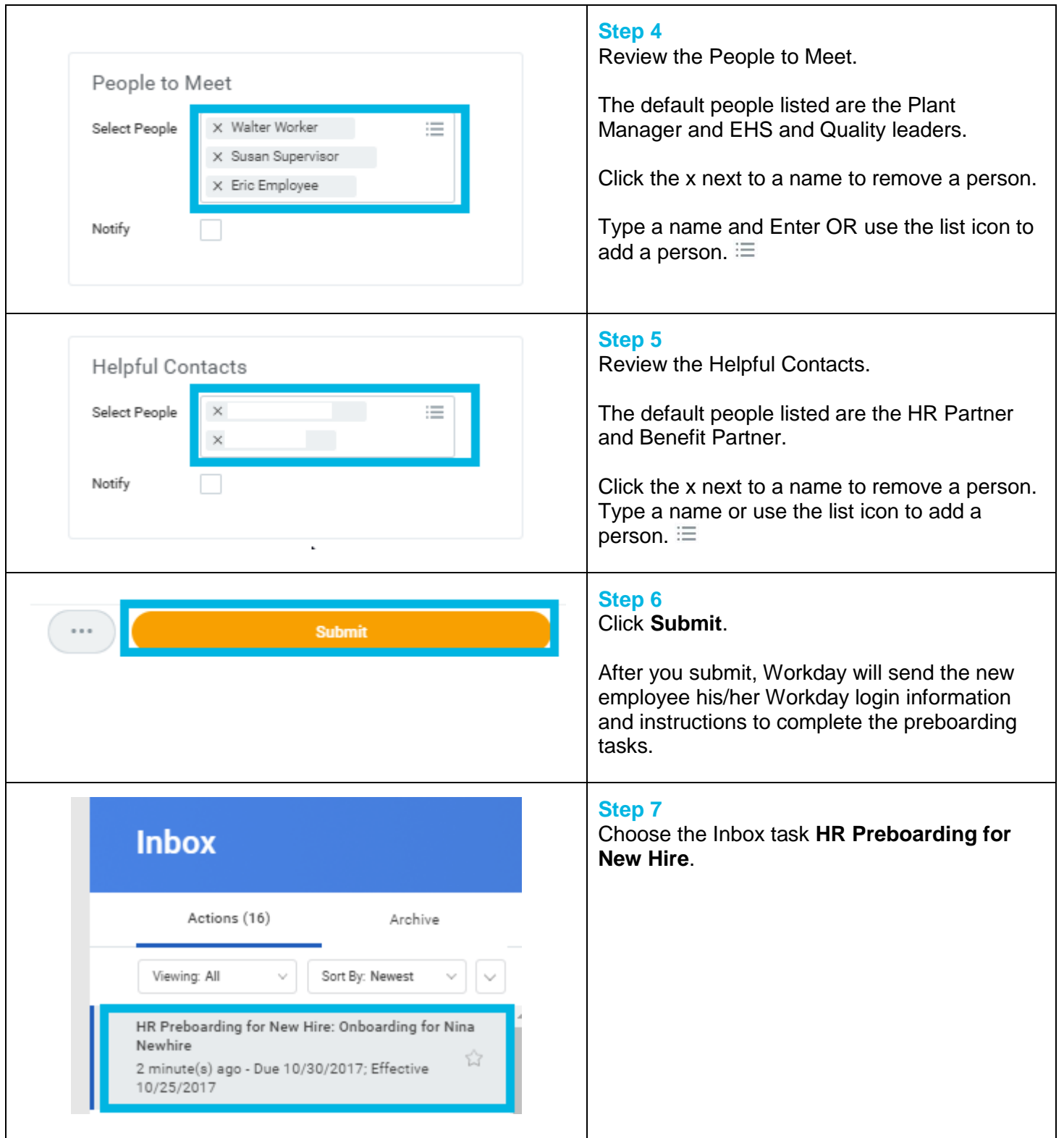

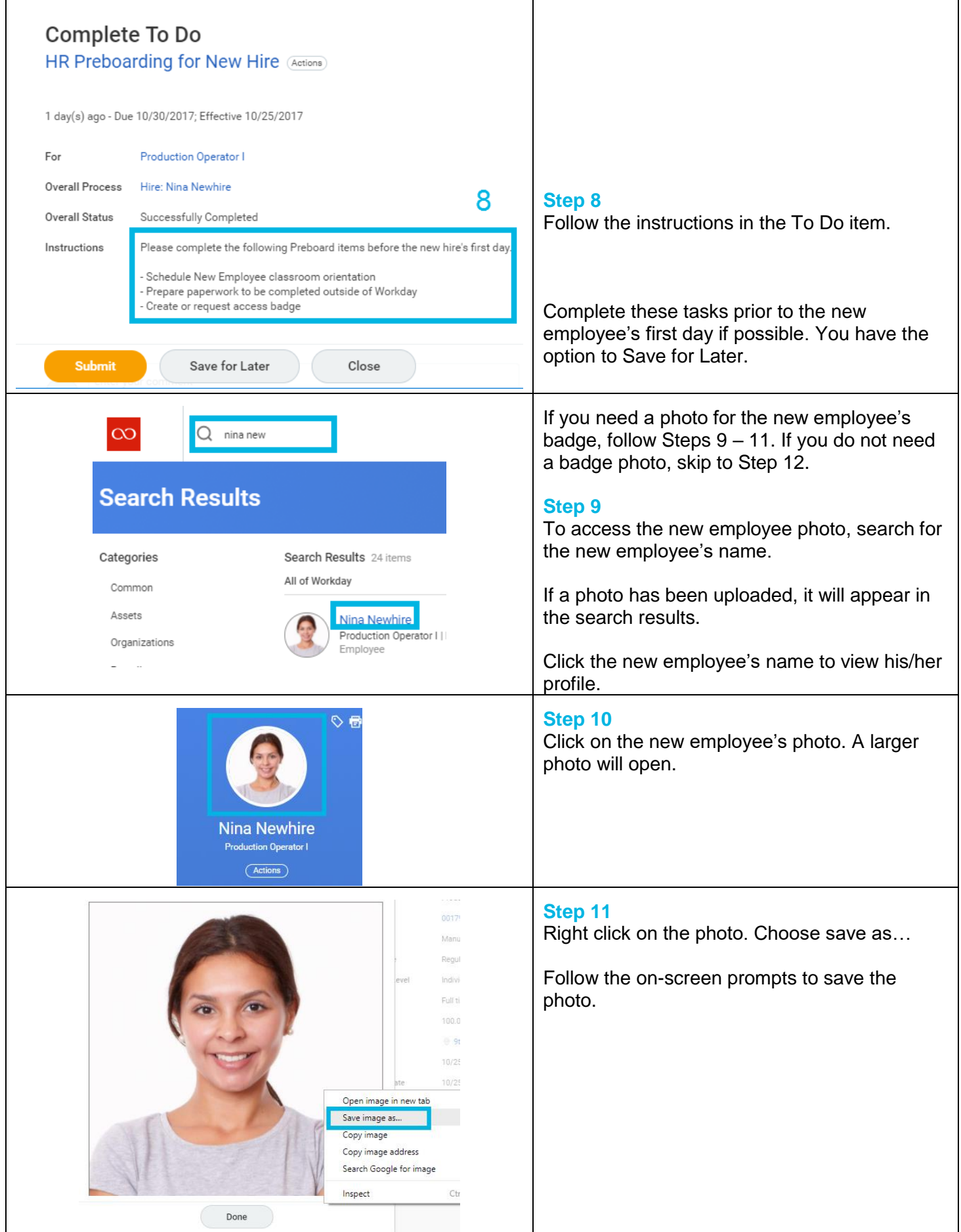

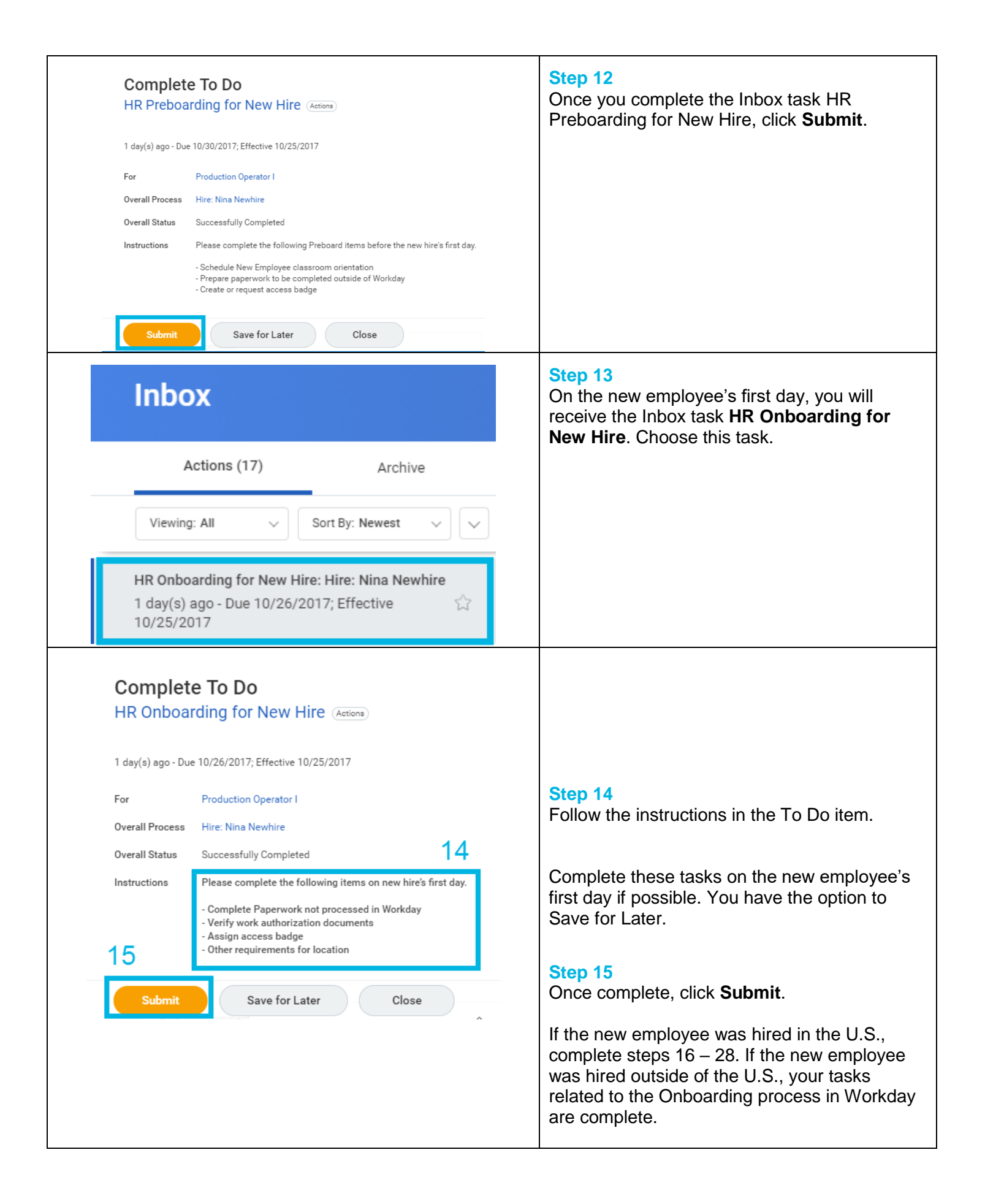

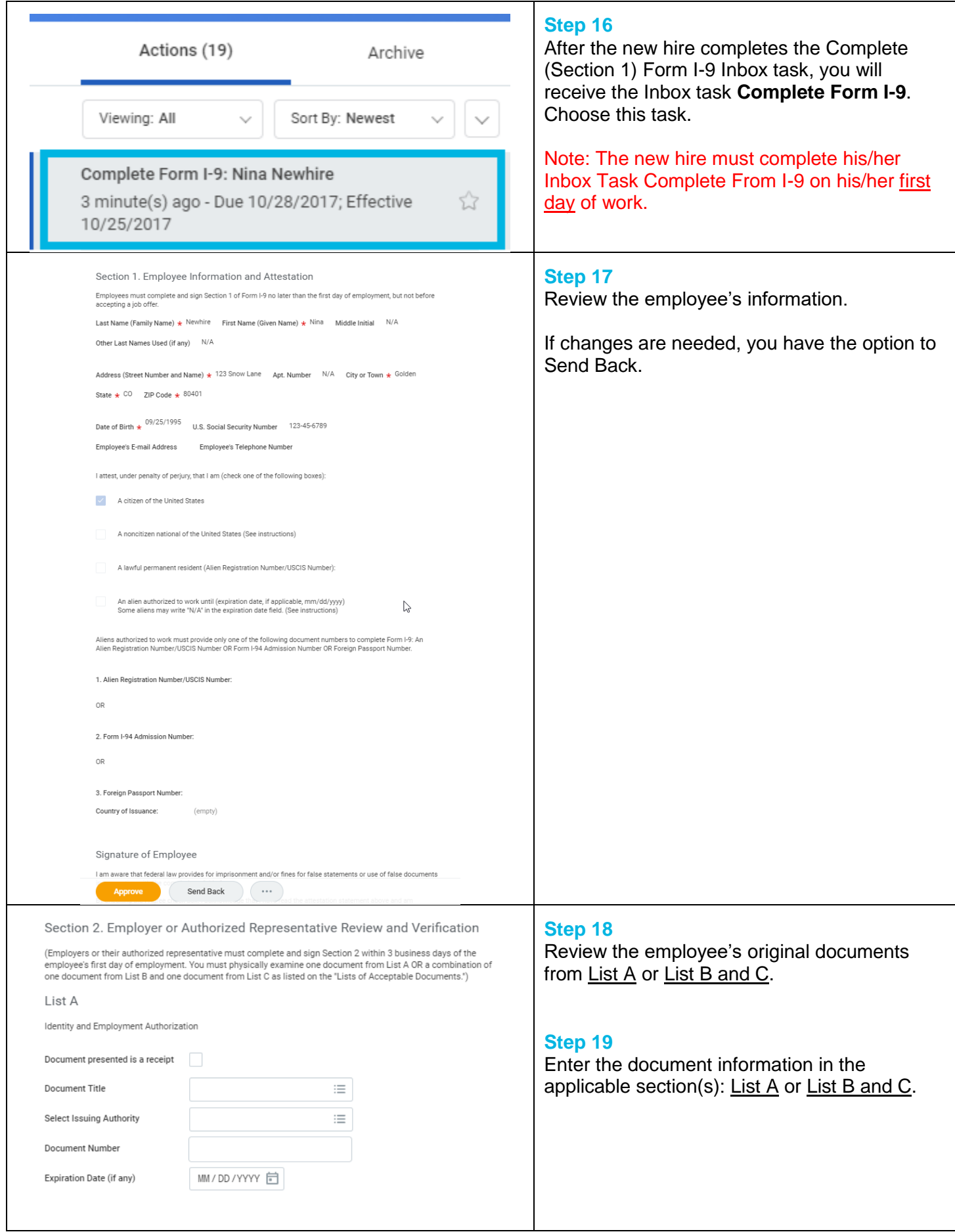

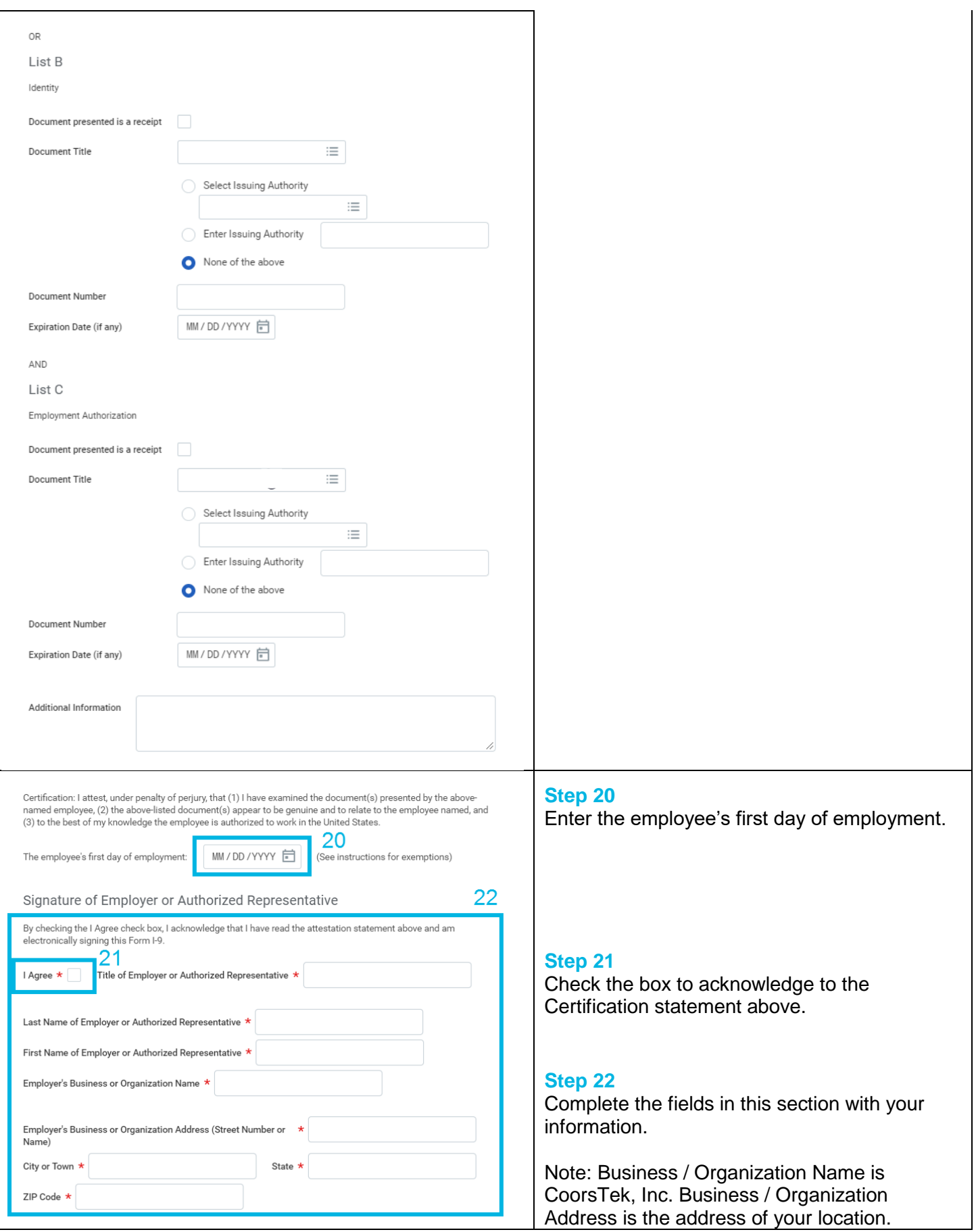

L

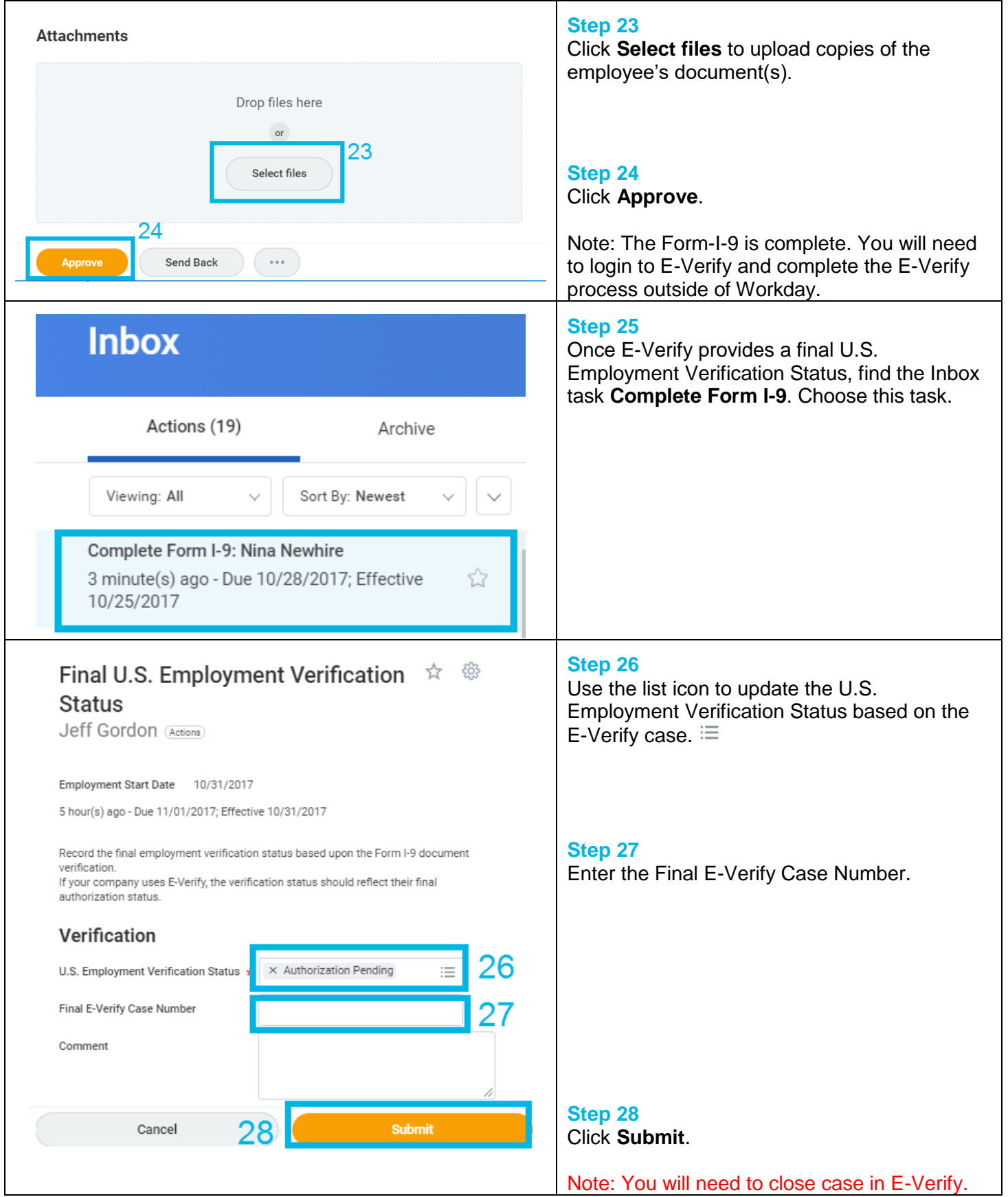

## **FAQ's**

**What happens next?** Follow up may be needed to ensure the new employee completes his/her Onboarding Inbox tasks within their first week. The new employee's Manager will receive a weekly alert each Wednesday with an Onboarding Status Summary if his/her new employee has incomplete Onboarding tasks. He/she is responsible for following up with the employee to ensure completion. You will also receive a report each Wednesday with an Onboarding Status Summary for employees assigned to locations you support. You are responsible for following up with the new employee's Manager, as needed, to ensure completion.

**What if I check "Notify" in during Onboarding Setup?** Checking this box will trigger a notification to the People to Meet and/or the Helpful Contacts. The notification will alert them that they will be introduced in the new employee's Onboarding worklet.

**What if the new employee declines to upload a photo?** Obtain a photo outside of Workday to create a photo badge if required by your location's security procedures.

**Why did I receive the Inbox task Review New Hire Gender and/or Ethnicity?** If a new employee hired in the U.S. does not complete Gender and/or Ethnicity, the HR Partner will receive this To Do item. Follow the instructions to complete the missing information.

**Where can I get more information on the Form I-9 and E-Verify?** These processes are regulated by the federal government. More information is available online at USCIS.gov [\(Form I-9](https://www.uscis.gov/i-9-central/complete-and-correct-form-i-9) and [E-Verify\)](https://www.uscis.gov/e-verify). If you have further questions, contact Jake Webb or Deann Cookson.

**What is the Check In Review?** After an employee has been in his/her role for 30 days, the Check In Review process is initiated automatically. For details on this process, review the Check In Review – Manager job aid.